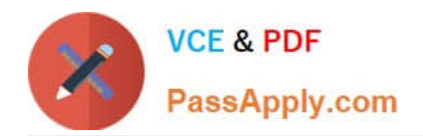

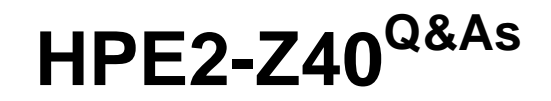

Delta - Applying Aruba Switching Fundamentals for Mobility

# **Pass HP HPE2-Z40 Exam with 100% Guarantee**

Free Download Real Questions & Answers **PDF** and **VCE** file from:

**https://www.passapply.com/hpe2-z40.html**

100% Passing Guarantee 100% Money Back Assurance

Following Questions and Answers are all new published by HP Official Exam Center

**C** Instant Download After Purchase

**83 100% Money Back Guarantee** 

365 Days Free Update

800,000+ Satisfied Customers

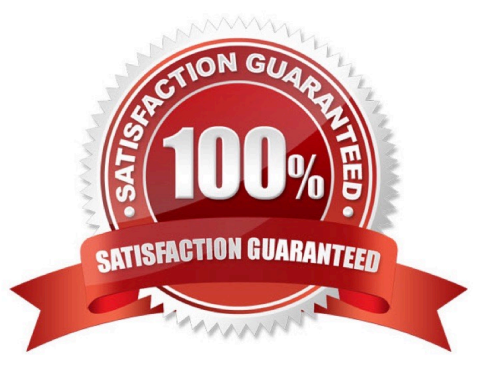

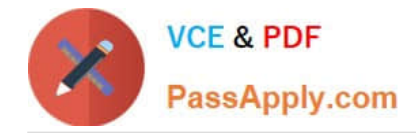

#### **QUESTION 1**

A network administrator wants to apply a critical PoE priority to any ArubaOS switch port that connects to an Aruba AP. The priority should be applied dynamically based on LLDP messages received from the AP. Which step should the administrator take to meet this goal?

- A. Configure the PoE usage setting on all ports as //dp.
- B. Configure the PoE usage setting on all ports as class and make sure that Aruba APs are defined as Class 4 devices.
- C. Enable the default AP profile bound to the Aruba AP device type.
- D. Enable LLDP IVIED TLV extensions on the switch port.

#### Correct Answer: C

### **QUESTION 2**

Refer to the exhibit.

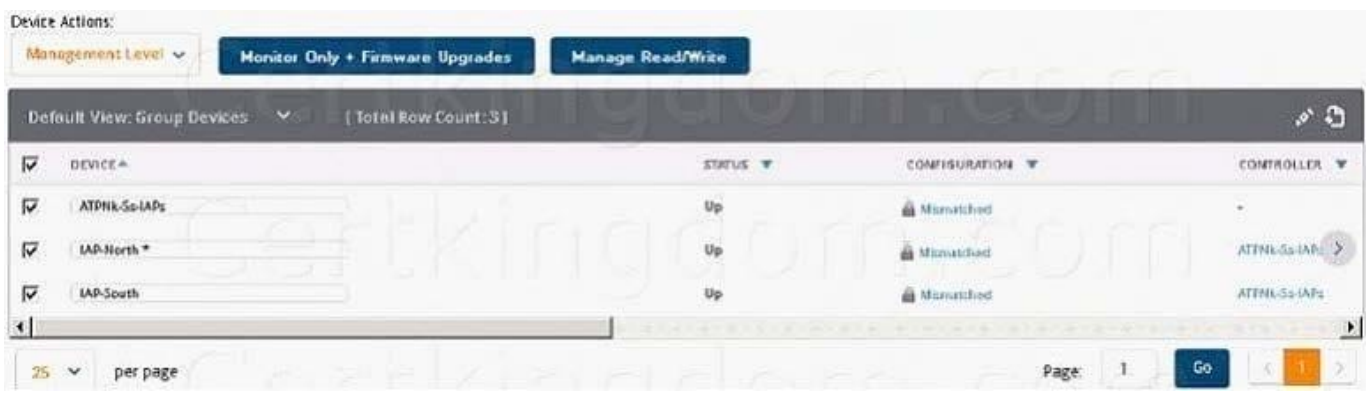

An Aruba Instant cluster is added in Aruba AirWave. A network administrator needs to change the cluster management level to Manage Read/Write. The exhibit shows the current status for the cluster. What should the administrator do before changing the management level?

A. Determine why AirWave cannot contact the cluster and resolve any connectivity issues in the network.

B. Check the cluster SNMP credentials and resolve the mismatch between the cluster credentials and AirWave credentials.

C. Investigate why the cluster configuration does not match the group configuration template and resolve any issues.

D. Verify that the cluster is configured with the same shared key that is configured in the global AirWave settings.

Correct Answer: D

#### **QUESTION 3**

A network administrator connects several newAruba Instant APs (at factory defaults) to a switch. After

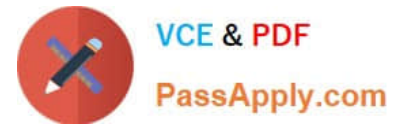

waiting several minutes for the cluster to form, the administrator is ready to provision the cluster. The

VLAN on the ports connected to the APs has no DHCP services.

How can the administrator contact the Instant UI and provision the APs with static IP addresses?

A. Connect to the Instant SSID and open a Web browser.

- B. Access the default IP address, 192.168.1.1, from a device connected in the AP VLAN .
- C. Access the cluster using Aruba Activate.
- D. Access https://vc.arubanetworks.com from a device connected in the AP VLAN.

Correct Answer: D

# **QUESTION 4**

What is the purpose of the organization string that is set in the System > Admin settings of an Aruba Instant UI?

A. It configures the SNMP credentials that Aruba AirWave uses to discover the cluster.

- B. It directs the cluster to the proper Aruba Activate account for Zero Touch Provisioning (ZTP).
- C. It prevents unauthorized APs, which do not have the correct organization string, from joining the cluster
- D. It defines the group and folder to which the Instant cluster should be assigned in Aruba AirWave.

Correct Answer: A

#### **QUESTION 5**

Network administrators need to access an ArubaOS switch CLI remotely. How can the administrator ensure that all data passed between management stations and the switch is encrypted?

- A. Create an SSH key, enable SSH, and disable Telnet.
- B. Configure operator and manager passwords for Telnet access.
- C. Enable HTTPS access.
- D. Create local user accounts and enable command authorization.

Correct Answer: B

## **QUESTION 6**

A company requires wireless services at a mid-sized campus. Which advantage do Aruba Instant Aps (IAPs) provide for such an environment?

A. They are plug-and-play unmanaged APs that automatically support secure WLAN settings.

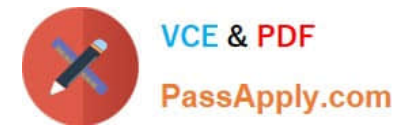

- B. They operate as thin APs that are automatically discovered and controlled by a mobility controller.
- C. They are controlled from a single interface without requiring the deployment of a separate controller.
- D. They include an embedded version of Aruba AirWave that makes them easy to deploy and manage.

Correct Answer: A

# **QUESTION 7**

Network administrators manage ArubaOS switches through the CU. What is one prerequisite to enable transfers of completely encrypted config files?

- A. Enable the include-credentials option .
- B. Install a CA-signed certificate on the switch.
- C. Enable TFTPS.
- D. Set up SSH.
- Correct Answer: A

## **QUESTION 8**

A network administrator configures LLDP-MAD on an Aruba Virtual Switching Framework (VSF) fabric The administrator needs to enter an SNMP community string after v2c in this command: Swich(config)# vsf Ildp-mad ipv4 10.1.0.2 v2c

Which SNMP community string should the administrator enter?

- A. one configured for the VSF fabric on AirWave.
- B. one configured on the device at 10.1.0.2.
- C. one configured on the standby member in the fabric.
- D. one configured on the VSF fabric as a whole.

Correct Answer: C

# **QUESTION 9**

A network administrator needs to configure Virtual Switching Framework (VSF) for the first time on an ArubaOS switch The administrator enters this command: Switch-1(config)# vsf member 1 link 1 a23, a24

The administrator then wants to provision member 2 settings. What must the administrator do before provisioning these settings?

A. Configure SNMP settings that match settings configured on member 2.

B. Enable VSF on the switch and reboot.

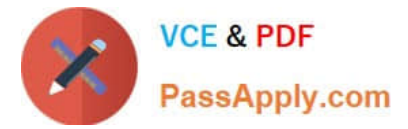

- C. Join member 2 to the VSF fabric.
- D. Specify the model type for member I.

Correct Answer: C

#### **QUESTION 10**

A network administrator needs to reach an ArubaOS switch CU at a management IP address The

administrator also needs to ensure that the switch entirely rejects Telnet and SSH connections from users

in data VLANs.

How can the administrator meet these goals?

- A. Configure the management IP address on the default VLAN and set a manager password.
- B. Configure the management IP address on a VTY interface and bind an ACL to this interface.

C. Configure the management IP address on any VLAN except the default VLAN. Set a manager and operator password .

D. Configure the management IP address on the OOBM port and configure the switch to listen for Telnet and SSH only on this port.

Correct Answer: D

[HPE2-Z40 Study Guide](https://www.passapply.com/hpe2-z40.html) [HPE2-Z40 Exam Questions](https://www.passapply.com/hpe2-z40.html) [HPE2-Z40 Braindumps](https://www.passapply.com/hpe2-z40.html)